# **Criar Roleta Personalizada: Uma Ferramenta Virtual Perfeita ~ sites de apostas esportivas são legais no brasil**

**Autor: poppaw.net Palavras-chave: Criar Roleta Personalizada: Uma Ferramenta Virtual Perfeita**

## **Criar Roleta Personalizada: Uma Ferramenta Virtual Perfeita**

**Criar roleta personalizada** tem se tornado cada vez mais popular, especialmente com a facilidade de acesso a ferramentas online. No artigo de hoje, falaremos sobre as possibilidades de **criar roleta virtual** e como ela pode ser útil em Criar Roleta Personalizada: Uma Ferramenta Virtual Perfeita várias situações.

#### **O Crescimento da Roleta Virtual**

As roletasvirtuais são uma ferramenta online que está ganhando popularidade recentemente, especialmente na área de entretenimento e gamificação de atividades. Elas são utilizadas para escolher participantes, coisas, comidas, ou até mesmo quem vai lavar os pratos.

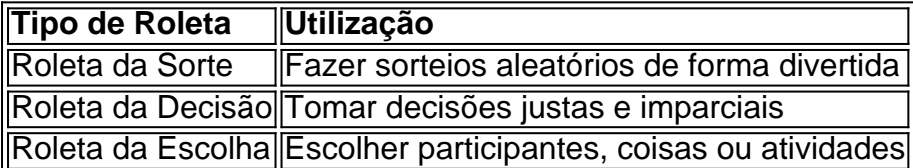

#### **Como Criar uma Roleta Personalizada em Criar Roleta Personalizada: Uma Ferramenta Virtual Perfeita 5 Passos**

- 1. Escolha a plataforma ou site que deseja usar.
- 2. Defina os itensouopções para a roleta.
- 3. Personalize a roleta com cores, formatos ou textos.
- 4. Teste a roleta e verifique se está funcionando corretamente.
- 5. Divulgue o link da roleta para participantes.

#### **Conclusão**

A criação de uma **roleta personalizada** é uma ótima opção para aqueles que querem garantir a justiça e imparcialidade em Criar Roleta Personalizada: Uma Ferramenta Virtual Perfeita sorteios ou decisões. Elas também podem ser utilizadas em Criar Roleta Personalizada: Uma Ferramenta Virtual Perfeita atividades coletivas, para torná-las mais divertidas.

### **Perguntas Frequentes**

#### O que é uma Roleta Virtual?

Uma roleta virtual é uma ferramenta online utilizada para escolher participantes, coisas, comidas ou atividades.

Como funciona uma Roleta virtual?

A roleta virtual funciona como uma roleta normal, porém ela é totalmente aleatória e imparcial.

**Criar roleta virtual** é fácil, rápido e poderoso para aumentar a engajamento de seus seguidores ou participantes em Criar Roleta Personalizada: Uma Ferramenta Virtual Perfeita eventos ou jogos.

## **Partilha de casos**

Outra dupla da Premier League e FA Cup estava **Criar Roleta Personalizada: Uma Ferramenta Virtual Perfeita** Pep Guardiola, **Criar Roleta Personalizada: Uma Ferramenta Virtual Perfeita** equipe vencedora de todos os títulos para seguir o que foi na temporada passada. A verdade é a seguinte: ninguém fez uma oração ao United; Erik ten Hag está no tempo do gerente após as mais traumáticas das estações – oitavo lugar entre 1989-90 - mas ele se recusou à ceder! Foram as jovens estrelas, Alejandro Garnacho e Kobbie MainoO que marcaram seus gols durante um primeiro tempo dourado; nunca antes dois adolescentes tiveram marcado **Criar Roleta Personalizada: Uma Ferramenta Virtual Perfeita** uma final da FA Cup. O plano de jogo do Ten Hag estava funcionando perfeitamente

Era uma história diferente no segundo tempo, Cidade totalmente dominante criando abundância. Justo quando parecia que a United tinha resistido à tempestade o substituto da cidade Jérémy Doku pegou André Onaa de longe na posição próxima do goleiro; um momento horrível para Onana ".

### **Expanda pontos de conhecimento**

Outra dupla da Premier League e FA Cup estava **Criar Roleta Personalizada: Uma Ferramenta Virtual Perfeita** Pep Guardiola, **Criar Roleta Personalizada: Uma Ferramenta Virtual Perfeita** equipe vencedora de todos os títulos para seguir o que foi na temporada passada. A verdade é a seguinte: ninguém fez uma oração ao United; Erik ten Hag está no tempo do gerente após as mais traumáticas das estações – oitavo lugar entre 1989-90 - mas ele se recusou à ceder! Foram as jovens estrelas, Alejandro Garnacho e Kobbie MainoO que marcaram seus gols durante um primeiro tempo dourado; nunca antes dois adolescentes tiveram marcado **Criar Roleta Personalizada: Uma Ferramenta Virtual Perfeita** uma final da FA Cup. O plano de jogo do Ten Hag estava funcionando perfeitamente

Era uma história diferente no segundo tempo, Cidade totalmente dominante criando abundância. Justo quando parecia que a United tinha resistido à tempestade o substituto da cidade Jérémy Doku pegou André Onaa de longe na posição próxima do goleiro; um momento horrível para Onana ".

### **comentário do comentarista**

Olá, usuário! Você poderá utilizar uma roleta personalizada em Criar Roleta Personalizada: Uma Ferramenta Virtual Perfeita uma variedade de situações, desde jogos e enterntementostambém pode ser útil em Criar Roleta Personalizada: Uma Ferramenta Virtual Perfeita várias situações. A criação de uma roleta virtual é fácil e rápida, e pode ser feita em Criar Roleta Personalizada: Uma Ferramenta Virtual Perfeita apenas 5 passos.

Para começar, você precisará escolher a plataforma ou site que deseja usar. Em seguida, defina os itens ou opções para a roleta. Em seguida, personalize a roleta com cores, formatos ou textos, para torná-la mais atraente e ao gosto dos participantes. Depois disso, teste a roleta e verifique se está funcionando corretamente. Por fim, divulgue o link da roleta para os participantes.

A roleta virtual é uma ferramenta online que está ganhando popularidade recentemente, especialmente na área de entretenimento e gamificação de atividades. Ela pode ser usada para escolher participantes, coisas, comidas, ou até mesmo quem vai lavar os pratos. Algumas das vantagens da roleta virtual é que ela é totalmente aleatória e imparcial, o que pode ajudar a garantir a justiça e imparcialidade em Criar Roleta Personalizada: Uma Ferramenta Virtual Perfeita sorteios ou decisões. Além disso, elas podem sertailor-made according to the specific needs e preferências of the users.

Em resumo, a criação de uma roleta personalizada é uma ótima opção para aqueles que querem garantir a justiça e imparcialidade em Criar Roleta Personalizada: Uma Ferramenta Virtual Perfeita sorteios ou decisões. Elas também podem ser utilizadas em Criar Roleta Personalizada: Uma Ferramenta Virtual Perfeita atividades coletivas, para torná-las mais divertidas.